**Adobe Photoshop 2021 (version 22) full license Free License Key PC/Windows**

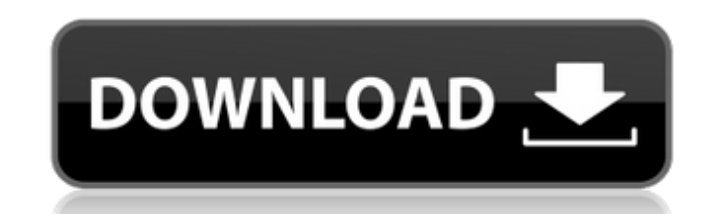

# **Adobe Photoshop 2021 (version 22) Crack + Full Version For Windows [Latest-2022]**

Creative Suite Home Page The Creative Suite Home Page is a good resource for anyone looking to get started with Adobe products. The section on the Creative Suite also offers a site-specific tutorial on how to install and u

## **Adobe Photoshop 2021 (version 22) Crack+ With Product Key**

Pros The simple interface and graphic tools help people who know nothing about the software to edit photos and other graphics. Some of the most important features are included in the free version, such as undo, redo, and t destructive editing and tools allow for the quick and easy editing of graphics and photos. The user interface uses a visual metaphor and teaches people how to use the tools. Accidents can happen, and Photoshop Elements off Photoshop Elements is the best choice for beginners who want a free, simple photo editor. Cons Even in the free version, only limited features are included and some of the big features, such as background replacement, are free version, it will stop the software from working if you make a modification to the software. So be careful what you do, or you may brick your computer. The image editor interface is as complicated as the professional v user require a lot of advanced knowledge to access. It is possible to exceed your disk capacity if you have a large library of photos, and even though it is possible to delete a photo without loosing its metadata, it is no only available for the advanced features and is only supported by paid members. This software is vulnerable to hijacking, if someone connects to the internet while you are using the software. It is not the perfect image ed is the Best Editor? The following reviews are for photo editing software. All of them are lightweight photo editors, and all are completely free. 1. Adobe Photoshop Express It is a online version of the Adobe Photoshop. It editing. It includes a library with an unlimited number of images so that you can experiment and make mistakes without worrying about your hard drive space. It is a free product that was created so that people could make m credit card. They earn money for the amount of views that the image gets. The more visitors that the image gets the more money they get. The Adobe Photoshop Express 388ed7b0c7

# **Adobe Photoshop 2021 (version 22) Crack+ Free Registration Code PC/Windows**

Field of the Invention This invention relates to a system and method for automatically adjusting light filters used to adjust exposure and color balance during a single exposure. Description of the Related Art In high-spee entering an image capturing device. Two types of light filters are typically used to control the amount of light entering the image capturing device. Light filters for controlling white balance are called neutral density f filters. Conventional neutral density filters are usually manually adjusted during production and in the field. Some exposure filters are adjusted in a similarly manual way, but without the range of adjustment. With conven adjusted at a time. Hence, to adjust both the neutral density filter and the exposure filter, two times the amount of time is required. When manual adjustment is used, it is common to change two filters in succession, but succession rather than in parallel.First cut of the day was "You'll see when we're drinking." (c) ReTigerProductions, LLC It's either the most exciting news I've received in months or I'm an enormous idjit, but "Kat Von D known as the meanest, most dedicated publicist in the entire industry. When pressed for further information, Moses added "Not only is she coming back but she's helping us all open up to the process we do in horror filmmaki days later: Moses phoned me to assure me that Kat was going to be helping someone who I had no idea she was associated with. This person shall henceforth be known as the "main star of the film" [sic]. Then Moses continued, to the drawing board for the film -- as in, no, actually, several, for "Splatter Your Cat" -- but "there's a lot of heavy lifting and re-doing going on," Moses says. "It's going to be night and day from what it was." From around in various writers' hands for several years (another, sadly, "spiritual" film called "Splatter was planned, I believe, but has not eventuated

If this is your first visit, be sure to check out the FAQ by clicking the link above. You may have to register before you can post: click the register link above to proceed. To start viewing messages, select the forum that front office A scuffle broke out between players and coaches in a basketball function in Storrs, Connecticut, Saturday night, after UConn officials refused to give a local college player a high five. Yahoo Sports reported players and coaches came to an agreement over the rule in dispute, the students walked off the court and began protesting, with a coach telling them to "get off the court," and "get out of here." The students responded by police officers on scene. One of the officials told officers he had asked the players to come to his office and discuss their issues with him, but they ignored him. According to the police reports, in the midst of the inci of the players then confronted a different female official, then "came in close proximity to her face and spit." In the altercation that followed, the female official told police that she tried to avoid the spit by steppin players down. "This individual then immediately came in close proximity to her face and spit," the official stated, according to the reports. Police found some of the players involved in the altercation intoxicated and too intoxication. One player, who was arrested, was allegedly found to be in possession of marijuana, according to the police documents. The two officers involved in the arrest were not named in the documents. The incident was they only dispersed the players and coaches after getting an update about the incident from the UConn officials. "A coach was left bloodied in the back after the altercation. We are not releasing his identity or the name o documents stated. Players told Yahoo that the female official had been yelling

#### **What's New In Adobe Photoshop 2021 (version 22)?**

## **System Requirements:**

The game is designed to be played on a current generation system. These are minimum recommended specs for the game to function at maximum playability: - Screen Resolution: 1024x768 minimum - CPU: Dual-Core 2GHz minimum - R minimum – DirectX 10.0 or later graphics card (NVIDIA recommended) – ATI and NVIDIA graphics card (only one is required for game install) – Web Browser: Internet Explorer 7.0, Firefox 3.0+, Safari 3

<http://www.delphineberry.com/?p=14852> <http://chemistrygate.com/wp-content/uploads/2022/07/deretyes.pdf> [https://www.fashionservicenetwork.com/wp-content/uploads/2022/07/Adobe\\_Photoshop\\_2022\\_version\\_23.pdf](https://www.fashionservicenetwork.com/wp-content/uploads/2022/07/Adobe_Photoshop_2022_version_23.pdf) <https://www.batiksukses.com/adobe-photoshop-2021-keygen-crack-serial-key-latest/> <https://adarsi.org/cursos/blog/index.php?entryid=3091> [http://bestclassified.in/wp-content/uploads/2022/07/Adobe\\_Photoshop\\_2021\\_Version\\_223\\_Hack\\_Patch\\_\\_Free\\_For\\_PC.pdf](http://bestclassified.in/wp-content/uploads/2022/07/Adobe_Photoshop_2021_Version_223_Hack_Patch__Free_For_PC.pdf) <https://www.theyellowbelly.com/wp-content/uploads/2022/07/davphey-1.pdf> <https://www.cakeresume.com/portfolios/adobe-photoshop-2021-version-22-0-1-keygen-gener> <http://applebe.ru/?p=51994> <https://pascanastudio.com/adobe-photoshop-cc-2015-hack-patch-april-2022/> <https://globaltechla.com/adobe-photoshop-cc-universal-keygen-download/> [https://travelwithme.social/upload/files/2022/07/VAbQ2LA6wMhNnvmgCrSD\\_05\\_a8e4fbf4405c5824b13dcbbc03e4d9c3\\_file.pdf](https://travelwithme.social/upload/files/2022/07/VAbQ2LA6wMhNnvmgCrSD_05_a8e4fbf4405c5824b13dcbbc03e4d9c3_file.pdf) <https://ubipharma.pt/wp-content/uploads/2022/07/volerol-1.pdf> <https://grumpyshotrod.com/photoshop-2020-version-21-with-serial-key-pc-windows/> <https://sfinancialsolutions.com/adobe-photoshop-cc-2019-activation-key-3264bit/> <https://redisoft.institute/blog/index.php?entryid=6940> <https://aulasvirtuales.zaragoza.unam.mx/cv/blog/index.php?entryid=11202> <https://afopethinunonunni.wixsite.com/reychechuhan/post/photoshop-cc-2015-version-16-latest> <https://educa.neurolabbo.com/blog/index.php?entryid=5767> <https://dalilau3ystifel.wixsite.com/spilmorvebor/post/photoshop-cc-2019-version-20-keygen-crack-setup-free> <https://holidaygifts.review/photoshop-cc-2015-with-license-key-registration-code-2022/> <https://virtual.cecafiedu.com/blog/index.php?entryid=5025> <https://demo.udeclass.com/blog/index.php?entryid=8376> <http://teignvalleypedalbashers.co.uk/advert/photoshop-2022-version-23-0-1-for-pc> <http://fokusparlemen.id/?p=26284> [https://youtubemap.net/wp-content/uploads/2022/07/Adobe\\_Photoshop\\_2021\\_Version\\_225.pdf](https://youtubemap.net/wp-content/uploads/2022/07/Adobe_Photoshop_2021_Version_225.pdf) https://wozyzy.com/upload/files/2022/07/WIIHgY1KbImbYbYiIa1A\_05\_e314cf06ab616969d1ff91af27d27e52\_file.pdf <http://freemall.jp/wp-content/uploads/2022/07/vynskama.pdf> <https://wormenhotel.nl/wp-content/uploads/2022/07/innodays.pdf> <https://www.golfmotion.com.au/sites/default/files/webform/Photoshop-2022-Version-2341.pdf>